#### Σχεδίαση Ψηφιακών Κυκλωμάτων Η γλώσσα περιγραφής υλικού VHDL - Μέρος ΙΙ

Νικόλαος Καββαδίας nkavv@uop.gr

08 Δεκεμβρίου 2010

**Νικόλαος Καββαδίας** nkavv@uop.gr **[Σχεδίαση Ψηφιακών Κυκλωμάτων](#page-39-0)**

 $A \equiv 1 + 4 \sqrt{10} \times 4 \sqrt{10} \times 4 \sqrt{10} \times 1 \sqrt{10}$ 

<span id="page-0-0"></span> $2Q$ 

## Σκιαγράφηση της διάλεξης

- Σύνταξη κώδικα για λογική σύνθεση
- Σχεδίαση μνημών ROM και RAM
- Δομές ελέγχου/επαλήθευσης λειτουργίας των κυκλωμάτων
- Μηχανές πεπερασμένων καταστάσεων
- Μη προγραμματιζόμενοι επεξεργαστές

 $A \equiv 1 + 4 \sqrt{10} \times 4 \sqrt{10} \times 4 \sqrt{10} \times 1 \sqrt{10}$ 

## Απαριθμητοί τύποι δεδομένων (enumerated data types)

- Ο χρήστης ορίζει τη λίστα των επιτρεπόμενων τιμών που μπορούν να ανατεθούν σε ένα αντικείμενο που δηλώνεται με τον συγκεκριμένο τύπο
- Απαριθμητός τύπος δεδομένων χαρακτηριστικός για μηχανές πεπερασμένων καταστάσεων (FSM)

```
TYPE fsm_state is (idle, forward, backward, stop);
...
signal current state := IDLE:
\begin{pmatrix} 1 & 1 & 1 \\ 1 & 1 & 1 \\ 1 & 1 & 1 \end{pmatrix}
```
Απαριθμητός τύπος δεδομένων που καταγράφει τα επιτρεπόμενα χρώματα στο πρότυπο TELETEXT

```
TYPE rgb3 is (black, blue, green, cyan, red, magenta, yellow, white);
\begin{pmatrix} 1 & 0 & 0 \\ 0 & 0 & 0 \\ 0 & 0 & 0 \\ 0 & 0 & 0 \\ 0 & 0 & 0 \\ 0 & 0 & 0 \\ 0 & 0 & 0 \\ 0 & 0 & 0 \\ 0 & 0 & 0 & 0 \\ 0 & 0 & 0 & 0 \\ 0 & 0 & 0 & 0 \\ 0 & 0 & 0 & 0 \\ 0 & 0 & 0 & 0 & 0 \\ 0 & 0 & 0 & 0 & 0 \\ 0 & 0 & 0 & 0 & 0 & 0 \\ 0 & 0 & 0 & 0 & 0 & 0 \\ 0 & 0 & 0 & 0 & 0 & 0 & 0 \\ 0 & 0 &
```
Τύπος δεδομένων για την υλοποίηση λογικής 4 επιπέδων κατά Verilog

```
TYPE verilog_mvl4 is ('0', '1', 'X', 'Z');
\overline{\phantom{a}}
```
#### Σύνθετοι τύποι: Πίνακες

- Πίνακας: συλλογή από αντικείμενα του ίδιου τύπου
- Δήλωση για τον ορισμό ενός νέου τύπου πίνακα και δήλωση SIGNAL αυτού του τύπου:

```
TYPE <array name> IS ARRAY specification OF <data type>;
SIGNAL <signal name>: <array type> [:= <initial value];
\overbrace{\hspace{25mm}}^{+}
```
#### Παραδείγματα

```
TYPE image is ARRAY (0 to 31) of byte; -1Dx1DTYPE matrix2D is ARRAY (0 to 3, 1 downto 0) OF STD_LOGIC;
 ...
SIGNAL x: image: -- an 1Dx1D signal
SIGNAL y: matrix2D;
 -- Initialization
 \ldots := "0001": -- 1D
 ... := ('0', '0', '0', '1'); -- 1D
 ... := (('0', '1', '1', '1'), ('1', '1', '1', '1', '0')); -- 1Dx1D or 2D
 -- Assignments
\mathbf{x}(0) \leq \mathbf{v}(1)(2); -- 1Dx1D\mathbf{x}(0) \leq \mathbf{v}(1,2); -- 2D
x \le v(0): -- entire row
x(3 downto 1) \leq v(1)(4 downto 2):
x(3 \text{ down to } 0) \leq (3 \Rightarrow '1', 2 \Rightarrow '0', \text{ others } \Rightarrow '0');
```
◂◻▸◂(ฅ)▸◂(≣)▸◂(≣)-) Ⴒ---000

## Σύνοψη των συναρτήσεων μετατροπής τύπου του πακέτου numeric\_std

Δήλωση για τη χρήση του πακέτου

```
\overline{\phantom{a}} \overline{\phantom{a}} \overline{\LIBRARY ieee;
  USE ieee.numeric_std.all;
```
Γραφική αναπαράσταση των επιτρεπόμενων μετατροπών

✝ ✆

<span id="page-4-0"></span>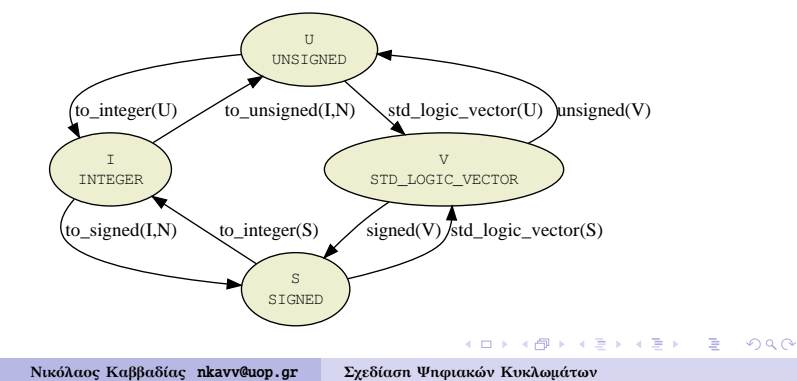

# Συναρτήσεις μετατροπής του πακέτου std\_logic\_arith

■ Στο std\_logic\_arith μπορούμε να βρούμε τις συναρτήσεις μετατροπής conv\_integer, conv\_unsigned, conv\_signed, conv\_std\_logic\_vector

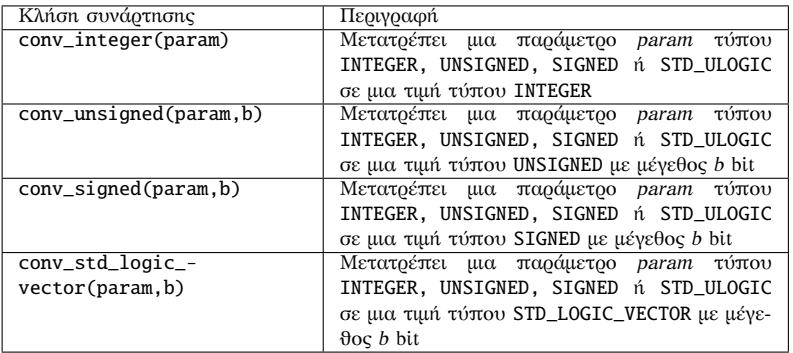

Το πακέτο std\_logic\_unsigned ορίζει υπερφορτωμένες εκδοχές των πρώτων τριών συναρτήσεων μετατροπής για δεδομένα τύπου STD\_LOGIC[\\_VE](#page-4-0)C[TO](#page-6-0)[R](#page-4-0)

- **1** Χρήση ενός σήματος ρολογιού
- **2** Αποθήκευση τιμών στο κύκλωμα σε καταχωρητές ή μνήμες
- **3** Ανάθεση μιας τιμής ανά σήμα σε κάθε κύκλο ρολογιού
- **4** Χρησιμοποίηση μόνο σύγχρονης επανατοποθέτησης (synchronous reset) – υπάρχουν εξαιρέσεις (FSMs)
- **5** Χρήση μόνο ακμοπυροδότησης στα flip-flop
- **6** Να μην παράγονται νέα σήματα χρονισμού με βάση το εξωτερικό ρολόι, αλλά αντί αυτού να χρησιμοποιούνται σήματα επίτρεψης/φόρτωσης για την επιλεκτική ενεργοποίηση κάποιας υπομονάδας

<span id="page-6-0"></span>**KORK STRAIN A STRAIN A STRAIN** 

## Κανόνες για τη σύνταξη συνθέσιμων περιγραφών (2)

- **7** Σε μια λίστα ευαισθησίας αναφέρονται όλα τα σήματα ή είσοδοι οι οποίες 'διαβάζονται' μέσα στη διεργασία
- **8** Σε μια λίστα ευαισθησίας μιας αποκλειστικά σύγχρονης διεργασίας επιτρέπεται να περιληφθεί μόνο το σήμα ρολογιού (clk)
- **9** Για την τρέχουσα και επόμενη κατάσταση ενός FSM, να χρησιμοποιείται απαριθμητός τύπος δεδομένων
- **10** Σε ένα κύκλωμα ϑα πρέπει να γίνεται ανάθεση σε όλα τα σήματα εξόδου για όλες τις περιπτώσεις λειτουργίας για την αποφυγή δημιουργίας ανεπιθύμητων μανδαλωτών
- **11** Επιτρέπεται η αρχική ανάθεση σε σήμα για την κάλυψη όλων των πιθανών περιπτώσεων
- <span id="page-7-0"></span>**<sup>12</sup>** Να μην χρησιμοποιούνται οι τιμές 'X' και 'Z' ενός σήματος για τον έλεγχο περιπτώσεων (δήλωση [W](#page-6-0)[HE](#page-8-0)[N](#page-7-0) [σ](#page-8-0)[ε μ](#page-0-0)[ια](#page-39-0) [C](#page-0-0)[A](#page-39-0)[SE](#page-0-0)[\)](#page-39-0)

## Βασικά στοιχεία στο σχεδιασμό κυκλωμάτων μνήμης

#### Τρόποι ανάγνωσης

- Ασύγχρονη ανάγνωση: αποτελέσματα διαθέσιμα στον ίδιο κύκλο στον οποίο διευθυνσιοδοτήθηκαν με κάποια συνδυαστική χρονική καθυστέρηση
- Σύγχρονη ανάγνωση: αποτελέσματα διαθέσιμα στον επόμενο κύκλο ρολογιού
- Σήματα επίτρεψης
	- RAM Επίτρεψη ανάγνωσης (read enable ή re)
	- RAM Επίτρεψη εγγραφής (write enable ή we)
- RAM,ROM Επίτρεψη εξόδου (output enable ή oe)
	- Παράμετροι
		- Αριθμός θέσεων (καταχωρήσεων): N ή NR
		- $\blacksquare$  Εύρος λέξης διεύθυνσης (address width): AW
		- Εύρος λέξης δεδομένων (data width): DW
		- i Η παράμετρος AW ορισμένες φορές υπολογίζεται από την NR μέσω της έκφρασης:  $AW = [log_2(NR)]$

<span id="page-8-0"></span> $\Omega$ 

■ Αριθμός θυρών εισ[όδο](#page-7-0)[υ \(](#page-9-0)[N](#page-7-0)WP) και εξόδου (N[RP](#page-8-0)[\)](#page-9-0)

## Σύγχρονη μνήμη ROM των 8-bit με 16 ϑέσεις και χρήση **CONSTANT**

```
\sqrt{1 + \frac{1}{2}}library ieee;
use ieee.std logic 1164.all:
use ieee.std_logic_unsigned.all;
entity rom_16_8 is
  port (
   clk, re : in std_logic;
   addr : in std logic vector(3 downto 0):
   data : out std logic vector(7 downto 0)
  );
end rom_16_8;
architecture impl of rom_16_8 is
  type rom type is array (0 to 15) of std logic vector(7 downto 0):
  constant ROM : rom_type :=
  (X"01", X"02", X"04", X"08", X"10", X"20", X"40", X"80",
   X"01", X"03", X"07", X"0F", X"1F", X"3F", X"7F", X"FF");
begin
  process (clk)
  begin
   if (clk='1' and clk'EVENT) then
     if (re = '1') then
       data \leq ROM(conv\_integer(addr));end if;
   end if;
  end process;
end impl;
✝ ✆
```
## Μνήμη τυχαίας προσπέλασης (RAM)

- Μία RAM διαθέτει τουλάχιστον μία είσοδο για τη διευθυνσιοδότηση (address) και τουλάχιστον μία ϑύρα για την ανάγνωση ή/και εγγραφή δεδομένων από και προς συγκεκριμένη ϑέση στη μνήμη ϑέση στη μνήμη
- Υποχρεωτικά διαθέτει είσοδο ρολογιού (clk) και επίτρεψη εγγραφής (we) για κάθε ϑύρα εγγραφής
- Τα περιεχόμενα της RAM υλοποιούνται ως SIGNAL
- Μπορεί να οριστεί και επίτρεψη ανάγνωσης ϑύρας εξόδου
- Οι πολλαπλές αιτήσεις για εγγραφή στην ίδια ϑέση δημιουργούν πρόβλημα διαμάχης και επιλύονται με κατάλληλη λογική ελέγχου (προτεραιότητα)
- Τρόπος εγγραφής READ FIRST: Τα περιεχόμενα της διευθυνσιοδοτούμενης ϑέσης μνήμης εμφανίζονται στην έξοδο. Τα δεδομένα εισόδου γράφονται στην ίδια θέση (ανάγνωση πριν την εγγραφή) 4 ロ > 4 何 > 4 ミ > 4 ミ > - ミ

 $200$ 

## RAM με ασύγχρονη ανάγνωση

```
\sqrt{1 + \frac{1}{2}}library ieee;
use ieee.std logic 1164.all:
use ieee.std_logic_unsigned.all;
entity ram_async is
  port (
   clk, we : in std_logic;
   rwaddr : in std logic vector(5 downto 0):
   di : in std logic vector(15 downto \emptyset);
   do : out std_logic_vector(15 downto 0)
  );
end ram_async;
architecture synth of ram_async is
  type ram type is array (63 downto 0) of std logic vector(15 downto 0):
  signal RAM: ram_type:
begin
  process (clk)
  begin
   if (clk='1' and clk'EVENT) then
     if (we = '1') then
       RAM(conv_integer(rwaddr)) \leq di:
     end if;
   end if;
  end process;
  do <= RAM(conv_integer(rwaddr));
end synth;
✝ ✆
```
## RAM με τρόπο εγγραφής READ FIRST

```
\sqrt{1 + \frac{1}{2}}library ieee;
use ieee.std logic 1164.all:
use ieee.std_logic_unsigned.all;
entity ram_rf is
  port (
   clk, we : in std_logic;
   rwaddr : in std logic vector(5 downto 0):
   di : in std logic vector(15 downto \emptyset);
   do : out std_logic_vector(15 downto 0)
  );
end ram rf:
architecture synth of ram_rf is
  type ram type is array (63 downto 0) of std logic vector(15 downto 0):
  signal RAM: ram_type:
begin
  process (clk)
  begin
   if (clk='1' and clk'EVENT) then
     if (we = '1') then
       RAM(conv_integer(rwaddr)) \leq di:
     end if;
     do <= RAM(conv_integer(rwaddr));
   end if;
  end process;
end synth;
✝ ✆
```
### ASSERT

- Η ASSERT είναι μία μη συνθέσιμη εντολή που χρησιμοποιείται για την επιστροφή μηνυμάτων στο τερματικό κατά την προσομοίωση
	- **1** Τμήμα συνθήκης (condition)
	- **2** Τμήμα αναφοράς μηνύματος που προσδιορίζεται από τη λέξη κλειδί REPORT
	- **3** Τμήμα σοβαρότητας στο οποίο γίνεται δήλωση της επίδρασης που έχει η μη ικανοποίηση της συνθήκης στη συνέχεια της προσομοίωσης. Σημειώνεται με τη λέξη κλειδί **SEVERITY**

```
\sqrt{1 + \left(\frac{1}{2}\right)^2 + \left(\frac{1}{2}\right)^2 + \left(\frac{1}{2}\right)^2}ASSERT <condition >
  [REPORT "<message>"]
  [SEVERITY <severity level >];
END <b>package name</b>:
✝ ✆
```
Τα επίπεδα σοβαρότητας είναι: σημείωση (NOTE), προειδοποίηση (WARNING), σφάλμα (ERROR), ή αποτυχία (FAILURE) **K ロ ▶ K 何 ▶ K ヨ ▶ K ヨ ▶** 

## Αρχεία στη VHDL

Ο τύπος ΑΡΧΕΙΟΥ (FILE) προσφέρει ένα βολικό τρόπο για την επικοινωνία μιας περιγραφής VHDL με το περιβάλλον του μηχανήματος-ξενιστή (ο υπολογιστής στον οποίο γίνεται η ανάπτυξη και ο έλεγχος λειτουργίας της περιγραφής)

type LINE is access STRING; -- A LINE is a pointer to a STRING value. type TEXT is file of STRING;  $\begin{pmatrix} 1 & 1 & 1 \\ 1 & 1 & 1 \\ 1 & 1 & 1 \end{pmatrix}$ 

■ Διαδικασίες για το χειρισμό αρχείων κειμένου (TEXTIO)

```
procedure FILE_OPEN (file F: TEXT; External_Name; in STRING;
                   Open Kind: in FILE OPEN KIND := READ MODE):
procedure FILE OPEN (Status: out FILE OPEN STATUS: file F: TEXT;
                   External_Name: in STRING;
                   Open_Kind: in FILE_OPEN_KIND := READ_MODE);
procedure FILE CLOSE (file F: TEXT):
function ENDFILE (file F: TEXT) return BOOLEAN;
procedure READLINE (file F: TEXT; L: inout LINE);
procedure WRITELINE (file F: TEXT: L: inout LINE):
procedure READ (file F: TEXT; VALUE: out STRING);
procedure WRITE (file F: TEXT; VALUE: in STRING);
procedure HREAD(L:inout LINE: VALUE: out STD LOGIC VECTOR: GOOD: out BOOLEAN):
procedure HWRITE(L:inout LINE: VALUE:in STD LOGIC VECTOR;
                JUSTIFIED: in SIDE := RIGHT; FIELD: in WIDTH := 0);
✝ ✆
```
#### Testbench

- Το testbench αποτελεί ένα εικονικό κύκλωμα το οποίο εφαρμόζει εισόδους προς (διέγερση) και λαμβάνει εξόδους (απόκριση) από το πραγματικό κύκλωμα
- Η entity ενός testbench δεν περιλαμβάνει καμία δήλωση ϑύρας, μπορεί όμως να περιλαμβάνει generic
- Στο testbench, δηλώνεται το COMPONENT του συνολικού κυκλώματος  $\overline{a}$   $\overline{a}$   $\overline{$

```
ENTITY testbench IS
-- no PORT statement necessary
END testbench;
ARCHITECTURE example IS testbench
  COMPONENT entity_under_test
   PORT(...)
  END COMPONENT:
BEGIN
  Generate waveforms for test:
  Instantiate_component;
  Monitoring_statements;
END example;
✝ ✆
```
#### Διέγερση σημάτων εισόδου από process

```
\overline{\phantom{a}}...
  CLK GEN PROC: process(clk)
  begin
    if (clk = 'U') then
      clk \leq '1':
    else
      clk \leq not \,clk \, after \, CLK \, PERIOD/2;
    end if;
  end process CLK GEN PROC:
  DATA_INPUT: process
    variable ix : integer range 0 to 7;
  begin
    in1 \leq X"DE"; in2 \leq X"AD"; in3 \leq X"BE"; in4 \leq X"EF";
    sel <= "000"; reset <= '1';
    wait for CLK PERIOD:
    reset \leq '0';
    for i in 0 to 7 loop
      sel \le std logic vector(to unsigned(i.3));
      wait for CLK_PERIOD;
    end loop;
  end process DATA INPUT:
 ...
\begin{pmatrix} 1 & 1 & 1 \\ 1 & 1 & 1 \\ 1 & 1 & 1 \end{pmatrix}
```
イロト イ押 トイヨ トイヨ トー

÷.

 $200$ 

## Παράδειγμα: Εγγραφή αποτελεσμάτων σε αρχείο εξόδου

```
\overbrace{a}component add ...
   signal a, b, sum : std logic vector(Dw-1 downto 0):
   file output_log : text open write_mode is "add.log";
begin
   UUT : add
     generic map (Dw = Dw)port map (a => a, b => b, sum => sum);
   process
   begin
     a \leq X''FF'': b \leq X''10'': wait for 10 ns:
     a \leq X''10'': b \leq X''89'': wait for 10 ns:
   end process;
   output log proc: process
     variable out line : line:
   begin
     write(out line. NOW, left, 8):
     write(out line, string'(" a:"), right, 4);
     hwrite(out_line, a, right, 4);
     write(out\_line, string'(" b:"), right, 4);hwrite(out line, b, right, 4);
     write(out\_line, string'(' sum:"), right, 4);hwrite(out line, sum, right, 4);
     writeline(output log, out line);
     wait for 10 ns;
   end process output log proc:
 ...
\sum_{i=1}^{n} \frac{1}{i} \sum_{i=1}^{n} \frac{1}{i} \sum_{i=1}^{n} \frac{1}{i} \sum_{i=1}^{n} \frac{1}{i} \sum_{i=1}^{n} \frac{1}{i} \sum_{i=1}^{n} \frac{1}{i} \sum_{i=1}^{n} \frac{1}{i} \sum_{i=1}^{n} \frac{1}{i} \sum_{i=1}^{n} \frac{1}{i} \sum_{i=1}^{n} \frac{1}{i} \sum_{i=1}^{n} \frac{1}{i}
```
## Δομή ενός FSM

#### Τυπική οργάνωση ενός FSM

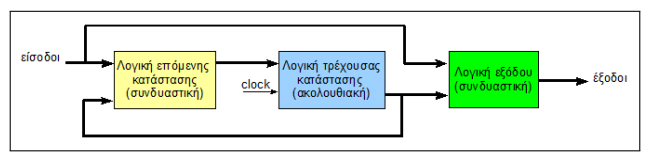

- **1** Λογική τρέχουσας κατάστασης: Υλοποιείται από καταχωρητή για την αποθήκευση της τρέχουσας κατάστασης του FSM. Η τιμή του αντιπροσωπεύει το συγκεκριμένο στάδιο στο οποίο βρίσκεται η λειτουργία του FSM
- **2** Λογική επόμενης κατάστασης: Συνδυαστική λογική η οποία παράγει την επόμενη κατάσταση της ακολουθίας. Η επόμενη κατάσταση αποτελεί συνάρτηση των εισόδων του FSM και της τρέχουσας κατάστασης
- **3** Λογική εξόδου: Συνδυαστική λογική που χρησιμοποιείται για την παραγωγή των σημάτων εξόδου του κυκλώματος. Οι έξοδοι αποτελούν συνάρτηση της εξόδου του καταχωρητή (τρέχουσας) κατάστασης και ΠΙΘΑΝΩΣ των εισόδων του FSM イロト イ押ト イヨト イヨト

## Κατηγορίες FSM: τύπου Moore και τύπου Mealy

- Στα FSM τύπου Moore οι έξοδοι είναι συνάρτηση μόνο της τρέχουσας κατάστασης
- Οργάνωση ενός FSM τύπου Moore

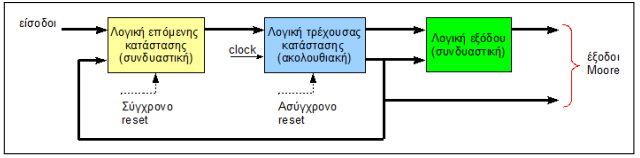

- Στα FSM τύπου Mealy οι έξοδοι είναι συνάρτηση των εισόδων και της τρέχουσας κατάστασης
- Οργάνωση ενός FSM τύπου Mealy

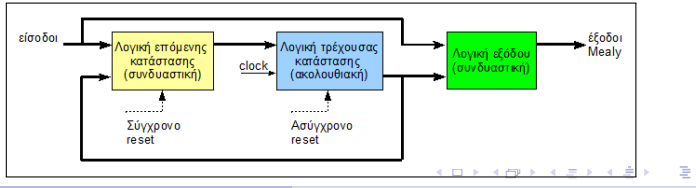

**Νικόλαος Καββαδίας** nkavv@uop.gr **[Σχεδίαση Ψηφιακών Κυκλωμάτων](#page-0-0)**

<span id="page-19-0"></span> $\Omega$   $\Omega$ 

### Κωδικοποίηση της κατάστασης στα FSM

- sequential: σε κάθε κατάσταση ανατίθενται δυαδικοί αριθμοί κατά αύξουσα σειρά
- one-hot: σε κάθε κατάσταση αντιστοιχίζεται ξεχωριστό flip-flop. Σε κάθε κατάσταση ένα μόνο flip-flop έχει την τιμή  $'1'$
- Κωδικοποίηση καθοριζόμενη από το χρήστη

```
\sigma constant S1: std_logic_vector(3 downto 0) := "0110";
constant S2: std logic vector(3 downto 0) := "0111":
constant S3: std logic vector(3 downto 0) := "0000";
\begin{pmatrix} 1 & 1 & 1 \\ 1 & 1 & 1 \\ 1 & 1 & 1 \end{pmatrix}
```
Κωδικοποίηση καθοριζόμενη από το εργαλείο υλοποίησης (λογικής σύνθεσης)

```
\overbrace{ }type STATES is (S1, S2, S3, S4);
signal state : STATES:
\begin{pmatrix} 1 & 1 & 1 \\ 1 & 1 & 1 \\ 1 & 1 & 1 \end{pmatrix}
```
´Αλλες κωδικοποιήσεις: Gray, Johnson, [o](#page-19-0)[ne](#page-21-0)[-c](#page-19-0)[ol](#page-20-0)[d](#page-21-0)

## Παρατηρήσεις

- Για την αρχικοποίηση του FSM σε μία γνωστή αρχική κατάσταση επιβάλλεται η χρήση ασύγχρονης επανατοποθέτησης (asynchronous reset)
- <span id="page-21-0"></span>Γενικά υφίστανται αρκετές τεχνικές για τη σύνταξη της περιγραφής ενός FSM
	- **1** FSM με μία διεργασία (process): Η λογική επόμενης κατάστασης, τρέχουσας κατάστασης και εξόδου σε μία **PROCESS**
	- **2** FSM με δύο διεργασίες: Η λογική επόμενης κατάστασης και τρέχουσας κατάστασης σε μία PROCESS και η λογική εξόδου σε μία δεύτερη
	- **3** FSM με τρεις διεργασίες: Η λογική επόμενης κατάστασης, τρέχουσας κατάστασης και εξόδου σε ξεχωριστές PROCESS
	- **4** FSM με δύο διεργασίες με τη λογική τρέχουσας κατάστασης σε μία PROCESS και τη λογική επόμενης κατάστασης και εξόδου σε μία δεύτερη PROCESS
	- **5** FSM με αποθηκευμένα σήματα εξόδο[υ](#page-20-0) **Νικόλαος Καββαδίας** nkavv@uop.gr **[Σχεδίαση Ψηφιακών Κυκλωμάτων](#page-0-0)**

## Διάγραμμα μεταγωγής καταστάσεων για ένα απλό FSM 4 καταστάσεων

- Το FSM του παραδείγματος καθορίζεται από:
	- Τέσσερις καταστάσεις: S1, S2, S3, S4
	- Μία είσοδο: x1
	- Μία έξοδο: outp
	- Πέντε περιπτώσεις μετάβασης από κατάσταση σε κατάσταση σύμφωνα με το παρακάτω διάγραμμα μεταγωγής καταστάσεων

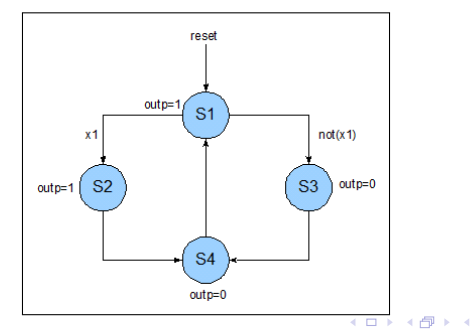

## Παράδειγμα FSM με μία διεργασία (αποθηκευμένη έξοδος)

```
\sqrt{1 + \frac{1}{2}}library IEEE;
 use IEEE.std logic 1164.all:
 entity fsm_1 is
 port (
     clk, reset, x1 : IN std_logic;
     outp : OUT std_logic
 );
 end fsm_1;
 architecture beh1 of fsm_1 is
     type state_type is (s1,s2,s3,s4);
     signal state: state type:
 begin
     process (clk, reset)
     begin
     if (reset = '1') then
         state < - 51;
        outp \leq '1;
     elsif (clk='1' and clk'event) then
         case state is
\overline{\phantom{a}} \overline{\phantom{a}} \overline{\
```

```
✞ ☎
      when s1 =if (x1 = '1') then
          state \leq s2:
          outp \leq '1':
        else
          state \leq s3:
          outp \leq '0 :
        end if
      when s2 =state \leq s4;
        outp \leq '0':
      when s3 \Rightarrowstate \leq s4;
        outp \leq '0':
      when \leq 4 \simstate \leq s1:
        outp \leq '1':
    end case;
  end if;
  end process;
end beh1;
\overline{\phantom{a}}
```
KED KAP KED KED E YORA

## Παράδειγμα FSM με τρεις διεργασίες

```
\sqrt{2\pi r} \sqrt{2\pi r}library IEEE;
 use IEEE.std logic 1164.all:
 entity fsm_3 is
    port (
        clk, reset, x1 : IN std_logic;
        outp : OUT std_logic
    );
 end fsm_3;
 architecture beh1 of fsm_3 is
    type state type is (s1,s2,s3,s4):
     signal current_state , next_state:
        state_type;
 begin
    p1: process (clk, reset)
    begin
    if (reset = '1') then
        state < - 51;
     elsif (clk='1' and clk'EVENT) then
        current state <= next state:
    end if;
    end process process1;
\overline{\phantom{a}} \overline{\phantom{a}} \overline{\
```

```
p2 : process (current_state, x1)
   begin
   case current_state is
     when s1 =if (x1 = '1') then
         next state \leq s2:
       else
         next state \leq s3:
       end if;
     when s2 \Rightarrownext state \leq s4:
     when s3 =next_state \leq s4:
     when s4 =next state \leq s1:
   end case;
   end process process2;
   p3 : process (current state)
   begin
   case current_state is
     when s1 \Rightarrow outp \leq '1':
     when s2 \Rightarrow outp \leq '1':
     when s3 \Rightarrow outp \leq v'0':
     when s4 \Rightarrow outp \leq v'0':
   end case;
   end process process3;
 end beh1;
```
<span id="page-24-0"></span>**◀□▶◀何▶◀草▶◀草▶ 草 ⊙Q企** 

**Νικόλαος Καββαδίας** nkavv@uop.gr **[Σχεδίαση Ψηφιακών Κυκλωμάτων](#page-0-0)**

## Μη προγραμματιζόμενοι επεξεργαστές

- Μη προγραμματιζόμενοι επεξεργαστές είναι εκείνα τα κυκλώματα τα οποία έχουν σχεδιαστεί έτσι ώστε να μπορούν να επιλύσουν ένα μόνο πρόβλημα
- ´Ενας μη προγραμματιζόμενος επεξεργαστής αποτελείται από το χειριστή ελέγχου (controller ή control unit) και το χειριστή δεδομένων (datapath)
- Ο χειριστής ελέγχου παράγει σήματα ελέγχου για την δρομολόγηση των μηχανισμών που λαμβάνουν χώρα στο χειριστή δεδομένων
- Ο χειριστής δεδομένων επιστρέφει στο χειριστή ελέγχου σήματα κατάστασης (status signals) τα οποία κατευθύνουν τη μετάβαση ανάμεσα στις εσωτερικές καταστάσεις του χειριστή ελέγχου

<span id="page-25-0"></span> $200$ 

**■ Ο χειριστής ελέγχου υλοποιείται συχν[ά ω](#page-24-0)[ς](#page-26-0) [F](#page-24-0)[S](#page-25-0)[M](#page-26-0)** 押 トメミ トメミ トーヨ Η οργάνωση ενός μη-προγραμματιζόμενου επεξεργαστή

Γενικό σχηματικό διάγραμμα ενός μη προγραμματιζόμενου επεξεργαστή

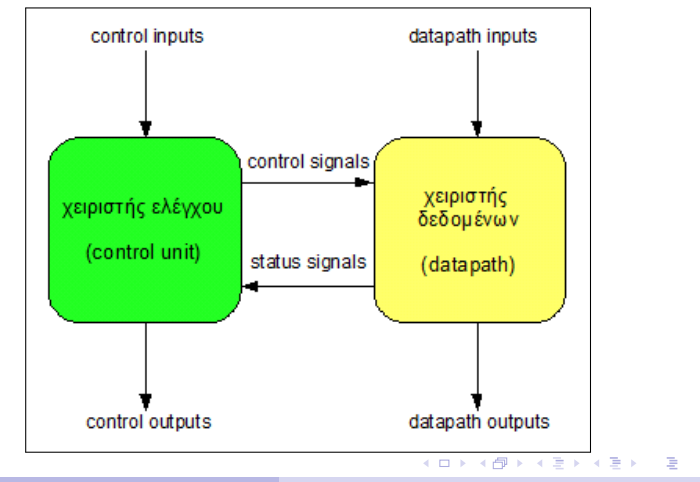

<span id="page-26-0"></span> $QQ$ 

**Νικόλαος Καββαδίας** nkavv@uop.gr **[Σχεδίαση Ψηφιακών Κυκλωμάτων](#page-0-0)**

Το πρόβλημα του μέγιστου κοινού διαιρέτη δύο αριθμών

 $\Delta$ εχόμαστε ότι: *gcd*(*n*, 0) = *gcd*(0, *n*) = *gcd*(0, 0) = 0

- Το ζητούμενο είναι η εύρεση αριθμού *m* ο οποίος να είναι ο μεγαλύτερος ϑετικός ακέραιος ο οποίος διαιρεί και τους δύο αριθμούς
- Στα αρχαία Ελληνικά μαθηματικά αντιπροσωπεύει το πρόβλημα εύρεσης κοινής αναφοράς για τη μέτρηση δύο ευθύγραμμων τμημάτων
- Το πρόβλημα του GCD επιλύεται με τον αλγόριθμο του  $E$ υκλείδη $\overline{O}$   $\overline{O}$   $\over$

```
unsigned int gcd(unsigned int a, unsigned int b) {
  \text{assert}(a > 0 \& b > 0):
  if (a == b) return a:
  if (a > b) return gcd(a-b, b);
  if (b > a) return acd(a, b-a):
}
```
 $\begin{pmatrix} 1 & 1 & 1 \\ 1 & 1 & 1 \\ 1 & 1 & 1 \end{pmatrix}$ Στον αλγόριθμο του Ευκλείδη, η αναδρομή μπορεί να αποφευχθεί イロメ イ押メ イヨメ イヨメー

**Νικόλαος Καββαδίας** nkavv@uop.gr **[Σχεδίαση Ψηφιακών Κυκλωμάτων](#page-0-0)**

# Ο αλγόριθμος του μέγιστου κοινού διαιρέτη δύο αριθμών (GCD)

- $\Delta$ εχόμαστε ότι: *gcd*(*n*, 0) = *gcd*(0, *n*) = *gcd*(0, 0) = 0
- Υλοποίηση σε ANSI C
- Αποφυγή αναδρομής και χρήσης του υπολογισμού ακέραιου υπολοίπου

```
int \t\t\t\t\frac{gcd(int a, int b)}{}{
  int result;
  int x, y;
    = a;
  v = b:
  if (x != 0 & 0 & 0 & y != 0){
    while (x := v){
      if (x \ge y)x = x - v:
      else
        v = v - x:
    }
\overline{\phantom{a}}
```

```
\overline{\phantom{a}} \overline{\phantom{a}} \overline{\result = \bar{x}:
            }
          else
            {
                  result = 0:
            }
          return (result);
    }
   int main()
    {
          int result = gcd(196, 42);
          return (result);
    }
```
 $\overline{\phantom{a}}$ 

イロト イ押 トイヨ トイヨ トー

D.  $\Omega$ 

## Αριθμητικό παράδειγμα υπολογισμού του GCD

- Ο μικρότερος αριθμός από δύο αριθμούς *<sup>a</sup>*, *<sup>b</sup>* αφαιρείται από τον μεγαλύτερο σε διαδοχικά βήματα
- ´Οταν οι δύο αριθμοί γίνουν ίσοι, τότε ισούνται με τον Μέγιστο Κοινό Διαιρέτη τους
- Σε περίπτωση που η διαδικασία φτάσει μέχρι το σημείο που *a* = 1 ή *b* = 1 τότε οι δύο αριθμοί δεν έχουν μη τετριμμένο GCD, δηλαδή μεγαλύτερο του 1

Παράδειγμα (*<sup>a</sup>* <sup>=</sup> <sup>196</sup>, *<sup>b</sup>* <sup>=</sup> 42)

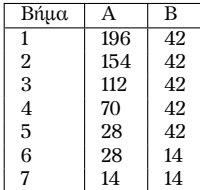

Το αποτέλεσμα είναι: *gcd*(196, <sup>42</sup>) <sup>=</sup> <sup>14</sup>

## Αλγοριθμικό διάγραμμα ροής για τον αλγόριθμο GCD

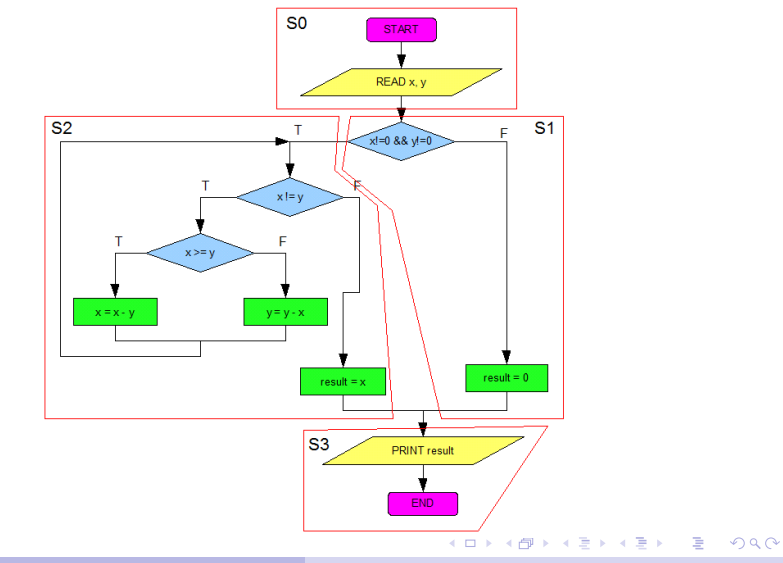

**Νικόλαος Καββαδίας** nkavv@uop.gr **[Σχεδίαση Ψηφιακών Κυκλωμάτων](#page-0-0)**

#### Το συνολικό κύκλωμα του επεξεργαστή GCD

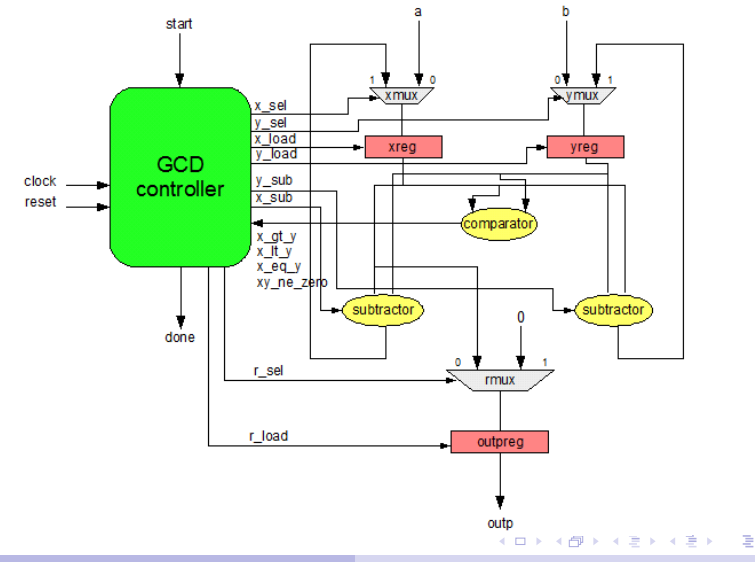

**Νικόλαος Καββαδίας** nkavv@uop.gr **[Σχεδίαση Ψηφιακών Κυκλωμάτων](#page-0-0)**

 $2Q$ 

## Περιγραφή της υλοποίησης FSMD του επεξεργαστή  $GCD(1)$

```
\sqrt{1 + \frac{1}{2}}library IEEE;
use IEEE.std logic 1164.all:
use IEEE.std logic unsigned.all:
entity gcd is
  generic (
    WIDTH : integer
  );
  port (
    clock : in std_logic;
    reset : in std_logic;
    start : in std logic:
    a : in std_logic_vector(WIDTH-1 downto 0);<br>h : in std logic vector(WIDTH-1 downto 0);
          \cdot in std logic vector(WIDTH-1 downto 0):
    outp : out std_logic_vector(WIDTH-1 downto 0);
    done : out std_logic
  );
end gcd;
architecture fsmd of acd is
  type state_type is (s0,s1,s2,s3);
  signal state: state type:
  signal x, y, res : std logic vector(WIDTH-1 downto 0);
begin
\begin{pmatrix} 1 & 1 & 1 \\ 1 & 1 & 1 \\ 1 & 1 & 1 \end{pmatrix}
```
イロト イ押 トイヨ トイヨ トー

舌

## Περιγραφή της υλοποίησης FSMD του επεξεργαστή GCD (2)

```
\sqrt{1 + \frac{1}{2}}process (clock, reset)
  begin
done \leq '0':
 --
    if (reset = '1') then
      state \leq s0;
      x \leq (others \implies '0'):
      y \leq (others \Rightarrow '0'):
      res \leq (others \Rightarrow '0');
    elsif (clock='1' and clock 'EVENT) then
      case state is
        when \leq 0 \leqif (\text{start} = '1') then
            x \leq a:
            v \leq b:
            state \leq s1;
          else
            state \leq s0:
          end if;
        when s1 =if (x \neq 0 and y \neq 0 then
            state \leq s2:
          else
            res \leq (others \Rightarrow '0'):
            state \leq s3:
          end if;
\begin{pmatrix} 1 & 1 & 1 \\ 1 & 1 & 1 \\ 1 & 1 & 1 \end{pmatrix}
```
イロト イ押 トイヨ トイヨ トー

B

 $2Q$ 

## Περιγραφή της υλοποίησης FSMD του επεξεργαστή GCD (3)

```
✞ ☎
       when s2 =if (x > y) then
         x \leq x - y;
         state \leq s2;
        elsif (x < v) then
         y \le y - x;
         state \leq s2;
        else
         res \leq x:
         state \leq s3;
        end if;
      when s3 =done \leq '1':
        state \leq s0:
     end case;
   end if;
  end process;
  outp \le res;
end fsmd;
```
 $A \equiv 1 \pmod{4} \pmod{4} \pmod{4} \pmod{4}$ 

 $\Omega$ 

 $\sqrt{2\pi}$ 

### Προσομοίωση του επεξεργαστή GCD

Δηλώσεις FILE για λήψη εισόδων από αρχείο και εκτύπωση διαγνωστικής εξόδου σε αρχείο

```
file TestDataFile: text open read mode is " gcd test data .txt":
file ResultsFile: text open write mode is " gcd alg test results .txt":
```
- $\overbrace{\hspace{25mm}}^{+}$ **■ Περιεχόμενα του "gcd\_test\_data.txt"** (*A*, *B*, *result*)
	- 21 49 7 25 30 5 19 27 1 40 40 40 250 190 10 5 250 5 1 1 1 0 0 0  $\overline{\phantom{a}}$   $\overline{\phantom{a}}$   $\overline{\$

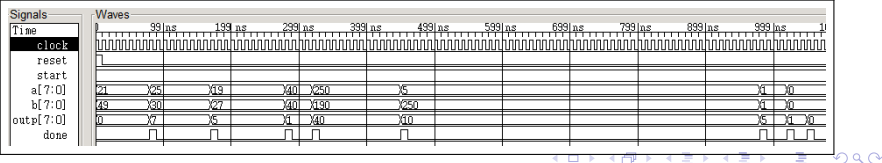

**Νικόλαος Καββαδίας** nkavv@uop.gr **[Σχεδίαση Ψηφιακών Κυκλωμάτων](#page-0-0)**

## ´Ελεγχος ορθής λειτουργίας με testbench (1)

- Τα χαρακτηριστικά του testbench για την επαλήθευση της ορθής συμπεριφοράς του επεξεργαστή GCD
- Λήψη εισόδων από αρχείο με χρήση μεταβλητών
- Εξομοίωση της συμπεριφοράς του επεξεργαστή σε αλγοριθμικό επίπεδο
- Προσθήκη απαριθμητή επιδόσεων (performance counter) για την λήψη του αναλυτικού προφίλ εκτέλεσης του επεξεργαστή GCD για διαφορετικές εισόδους

```
...
  -- Profiling signals
  signal ncycles : integer:
  ...
  PROFILING: process(clock, reset, done)
  begin
   if (reset = '1' or done = '1') then
     ncycles \leq 0;
    elsif \text{clock} = '1' and \text{clock} 'EVENT) then
     ncycles \leq ncycles +1:
    end if;
  end process PROFILING;
✝ ✆
```
## ´Ελεγχος ορθής λειτουργίας με testbench (2)

Αλγοριθμική υλοποίηση και έλεγχος ορθής λειτουργίας

```
\sqrt{1 + \frac{1}{2} \left( \frac{1}{2} \right)^2 + \frac{1}{2} \left( \frac{1}{2} \right)^2}GCD_EMUL: process
  variable A_v, B_v, Y_v, Y_Ref, temp: integer range 0 to 255;variable ncycles v: integer:
  variable TestData , BufLine: line;
  variable Passed: std_logic := '1';
  begin
     while not endfile(TestDataFile) loop
       ---- Read test data from file
       readline(TestDataFile , TestData);
       read(TestData, A_v);
       read(TestData , B_v);
       read(TestData , temp); -- reading the 3rd value (unused here)
       -- Assign inputs
       a <= conv_std_logic_vector(A_v, WIDTH);
       b \leq conv_std_logic_vector(B_v, WIDTH);
       ---- Model GCD algorithm
       if (A_v /= 0 and B_v /= 0) then
         while (A \vee f) = B \vee b loop
           if (A \t y \t >= B \t y) then
            A v := A v - B v:
           else
             B_{v} := B_{v} - A_{v};
           end if;
         end loop;
       else
         A v := 0:
                                                              メロメ 不優 トメ 重 トメ 差 ト
       end if;
```
✝ **Νικόλαος Καββαδίας** nkavv@uop.gr **[Σχεδίαση Ψηφιακών Κυκλωμάτων](#page-0-0)** ✆

## ´Ελεγχος ορθής λειτουργίας με testbench (3)

Αλγ. υλοποίηση και έλεγχος ορθής λειτουργίας (συνέχεια)

```
\sqrt{1 + \frac{1}{2} \left( \frac{1}{2} + \frac{1}{2} \right)}Y Ref := A v:
      wait until done = '1';
      Y v := conv integer(outp):
      ---- Test GCD algorithm
      if (Y_v / = Y_{\text{ref}}) then -- has failed
        Passed := '0':write(Bufline, string'("GCD Error: A=")):
        write(Bufline, A_v);
        write(Bufline, string'(" B=")); write(Bufline, B_v);
        write(Bufline, string'(" Y=")); write(Bufline, Y_v);
        write(Bufline, string'(" Y_Ref=")); write(Bufline, Y_Ref);
        writeline(ResultsFile , Bufline);
      else
        ncycles v := ncvcles:
        write(Bufline , string '("GCD OK: Number of cycles="));
        write(Bufline, ncycles v):
        writeline(ResultsFile , Bufline);
      end if;
    end loop;
    if (Passed = '1') then -- has passed
      write(Bufline, string'("GCD algorithm test has passed"));
      writeline(ResultsFile, Bufline);
    end if;
    wait for CLK PERIOD:
  end process GCD_EMUL;
```
**◀ ◻ ▸ ◀ @ ▶ ◀ ≣ ▶ ◀ ≣ ▶ ≣ ◆∩ Q /◆** 

## ´Ελεγχος ορθής λειτουργίας με testbench (4)

#### Εκτύπωση διαγνωστικής εξόδου στο αρχείο "gcd\_alg\_test\_results.txt"

✞ ☎ GCD OK: Number of cycles=7 GCD OK: Number of cycles=8 GCD OK: Number of cycles=10 GCD OK: Number of cycles=3 GCD OK: Number of cycles=12 GCD OK: Number of cycles=52 GCD OK: Number of cycles= $3$ GCD OK: Number of cycles=2 GCD algorithm test has passed

 $\overline{\phantom{a}}$   $\overline{\phantom{a}}$   $\overline{\$ 

<span id="page-39-0"></span>K 何 ▶ K ヨ ▶ K ヨ ▶